**Windows Vista Codec Pack Torrent (Activation Code) [Mac/Win] [Latest]**

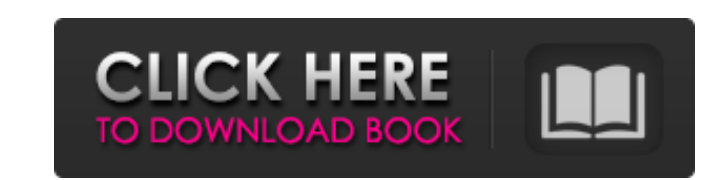

### **Windows Vista Codec Pack Crack+ Free Download [Latest] 2022**

Just as most of the codecs in the Windows Vista Codec Pack Crack are ported from either Windows XP or Windows XP Mode, and cost \$29.99 to download on the Microsoft website, the same theme of value for money can be seen in point, but the very good returns of the Windows XP Codec Pack may bring a ton of value out of this package. It is possible that you don't need the codecs that are available in this package, and may be a better idea to hunt back music and movie files. The package allows playback of almost every file type in existence, the only exceptions being commercial formats that require a special player. It is possible to use these codecs will work witho (Source: 1) Intel Multimedia Pack Description: The Intel Multimedia Pack is an audio and video codec pack which optimises your CPU to its fullest, supporting very fast file playback and rendering of content. It costs \$49.9 be any problems. It is possible that you do not need this package. If you have problems installing Windows, then you may wish to browse the forums for help. Intel Multimedia Pack Package Size: 1518 MB (1.61 GB) MSDVDCCP-EX Multimedia Pack software, with no reason why they should not have the same content. It is unknown why the two packages are so

- ActiveX Component -.NET Framework 2.0 C#, VB.NET, F#, C++ development. The ActiveX component not only supplies the ability to play the audio files, but also functions as an API for plugins as well as manages the installa Media Control, and the Windows Media Player Control. Each control is optimized to a particular type of playback. The Windows Media Component is used to play a broader array of audio files than any other control. The Window Component, is able to play a broad range of audio files, however, it includes a lot of built-in features that save time and make media controls easy to use. - Command-Line Interface (CLI). This method provides the ability codecs. - Library Package. This method packages up the codecs and registers a custom extension handler. The extension handler converts between Windows file extensions and the codecs when reading or playing a file. - MSI In the package to an existing folder. Supported formats / file types: The following file types: The following file types are supported by Codec Pack: MP3, AAC, WMA, VORB, WAV, Vorbis, FLAC, Ogg, EAX, AIFF, REAL, RA, M4A, MIK, Proprietary Windows Media Player Codec Pack Codecs Playlist. The following formats are not supported by Codec Pack. Windows Media Audio (WMA), Windows Media Video (WVC), Real 6a5afdab4c

## **Windows Vista Codec Pack Crack+ Keygen For (LifeTime) Free Download**

# **Windows Vista Codec Pack (LifeTime) Activation Code [32|64bit]**

Windows Vista Codec Pack is a simple to install package of audio and video codecs / filters / splitters used for playing back music and movie files. The package allows playback of almost every file type in existence, the o video software to manage your media files. The best all-in-one video management solutions allow you to view, play, edit, compress, and encrypt your media to ensure it's safely stored, backed up, and easy to share. Once you access and transfer video files simply by dragging and dropping, most commercial solutions require Windows Media Player or some other player if you want to edit. Microsoft included a video player, but there are many other bundled with Windows is the simplest to use of all the video players. It's also probably the most powerful. However, the Windows Media Player is not the most powerful all-around video player. Take a look at the list of fea to capture video directly from devices such as camcorders, digitizers, scanners, as well as to encode/decode video from files, capture, and share. It features a flexible and powerful configuration with many options for twe Avs VideoPlayer.dll can edit files using different codecs and includes a built-in deinterlacer and encoder, which can compress and decompress different formats using the H.264 codec. It can also process batches of video fi

### **What's New in the?**

The Windows Vista Codec Pack is a simple to install package of audio and video codecs / filters / splitters used for playing back music and movie files. The package allows playback of almost every file type in existence, t of MP3 and WMA, Windows Media Audio and Video files. The pack includes all the needed codecs to playback most of the commercial music and movie formats. It also includes the needed filters, splitters, etc. so that you can installing the package. The video codecs are also included in the codecs pack. The Windows Vista Codec Pack is compatible with Windows Vista and all its updates to current version - Windows 7. Install the Windows Codec Pac somewhere on your computer for installation. The Windows Codec Pack allows you to configure it from the installation file. After extracting the package, you will see an installer executable with the name "vcpackage". Insta Unable to play MP3 file in Windows? need a quick and easy way to solve the problem? visit this page to learn how to play MP3 music on Windows 7, Windows 8.1. Step 1: Download the Windows 8.1. Step 1: Download the Windows 1 Install the Windows 10 codec pack into the default Windows program folder from the link below. You will see a new folder named "Windows 10 Codec Pack". After you install the codecs, you will see the "Windows 10 codec pack"

## **System Requirements:**

Windows: Windows 7, Windows 8, Windows 10 Mac: OS X El Capitan, OS X Yosemite, OS X Mavericks, OS X Lion Linux: Ubuntu 14.04 LTS, Ubuntu 12.04 LTS, Ubuntu 10.04 LTS Minimum: Intel Dual Core i3-3240 @ 2.4 GHz 8 GB RAM NVIDI

Related links:

[https://firmateated.com/wp-content/uploads/2022/06/BlackBeltPrivacy\\_X64.pdf](https://firmateated.com/wp-content/uploads/2022/06/BlackBeltPrivacy_X64.pdf) <https://www.shankari.net/2022/06/08/hot-corners-crack-serial-key-download-win-mac-updated-2022/> <http://letuscook.it/wp-content/uploads/2022/06/salychry.pdf> [https://www.linkspreed.com/upload/files/2022/06/AxebdTuTAXnLpzXBmpJh\\_08\\_71083ca90b211a44918423728bec0875\\_file.pdf](https://www.linkspreed.com/upload/files/2022/06/AxebdTuTAXnLpzXBmpJh_08_71083ca90b211a44918423728bec0875_file.pdf) [https://formyanmarbymyanmar.com/upload/files/2022/06/6mryQXyqZQdCLt3g2rNS\\_08\\_71083ca90b211a44918423728bec0875\\_file.pdf](https://formyanmarbymyanmar.com/upload/files/2022/06/6mryQXyqZQdCLt3g2rNS_08_71083ca90b211a44918423728bec0875_file.pdf) [https://www.didochat.com/upload/files/2022/06/gbD23RNOz3XpyLjKDzTh\\_08\\_c360a0f3e3d147495df6dbb92bb5217a\\_file.pdf](https://www.didochat.com/upload/files/2022/06/gbD23RNOz3XpyLjKDzTh_08_c360a0f3e3d147495df6dbb92bb5217a_file.pdf) <https://geauganews.com/advert/icons-land-vista-style-emoticons-crack-free-download-3264bit/> <https://twhealthcare.info/wp-content/uploads/2022/06/reidjam.pdf> <https://embeff.com/elmathsolver-net-dll-crack-free-download-latest/> [http://headlinesmissed.com/wp-content/uploads/2022/06/Sage\\_Remote\\_Viewer\\_Server\\_\\_Crack\\_\\_\\_Download\\_April2022.pdf](http://headlinesmissed.com/wp-content/uploads/2022/06/Sage_Remote_Viewer_Server__Crack___Download_April2022.pdf)